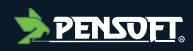

# **Project Report**

*Author-formatted document posted on 05/12/2023 Published in a RIO article collection by decision of the collection editors.*

DOI:<https://doi.org/10.3897/arphapreprints.e116667>

# **DDI-CDI-Workflow description of the EOSC Future WP6 Task 3, Science Project 9 'Climate Neutral and Smart Cities'**

**Benjamin Beuster, Hilde Orten**

# **DDI-CDI-Workflow description of the EOSC Future WP6 Task 3, Science Project 9 'Climate Neutral and Smart Cities'**

Authors: Benjamin Beuster, Hilde Orten

### **Keywords:**

Attitudes; Behaviours; Climate; Air quality; Data integration; ESS; ERA5; EEA; Processes; DDI-CDI

## **Abstract**

The paper focuses on the technical workflow description of EOSC Future's Science Project 9 'Climate Neutral and Smart Cities', using reputable data sources such as the European Social Survey (ESS), the European Environmental Agency (EEA), and Copernicus ERA5.

A significant contribution of this project to the European Open Science Cloud (EOSC) is its demonstration of cross-domain data integration using the DDI-CDI metadata standard. This serves as a practical example of how the DDI-CDI Process model can offer a standardised methodology for detailing integration processes, thereby ensuring clarity for researchers dealing with integrated data and computed variables.

The paper outlines the key elements of the CDI-Process model selected for this approach, which includes around 10 classes such as 'Activity,' 'Step,' and 'Parameter.' These classes form the structural framework for the data integration steps.

Additionally, a tool developed by Wackerow (2023) under the project visualises the entire workflow as outlined in the CDI workflow description<sup>1</sup>.

1) Process description

Process description serves as an essential roadmap for understanding how various tasks are interconnected, the resources required, and the flow of information or data. This is especially crucial in areas like data integration and the computation of variables as outlined by Orten et al. (2023). In the realm of data integration, a well-documented process can eliminate ambiguities about how data flows, what transformations are applied, and how data quality is maintained. This clarity is vital because data integration often involves collaboration among multiple stakeholders, including experts from different research disciplines, data scientists, and data engineers.

Similarly, in the computation of variables, a well-defined process is invaluable. In scientific research or data analytics, where reproducibility is a priority, a clearly outlined process ensures that variables are consistently computed across different runs or datasets. This clarity also facilitates the optimization of calculations, which is particularly important when dealing with large datasets or complex algorithms. Quality checks and validation become more streamlined, thereby ensuring the reliability and accuracy of the computed variables. Additionally, understanding the computational steps involved aids in better allocation of resources, such as CPU time and memory, in cloud computing.

<sup>1</sup> <https://eosc-provenance.sikt.no/>

Beyond the technical aspects, a well-described process also fosters trust among stakeholders. This is beneficial not just for internal operations, evaluations and also for external reporting and publications.

In summary, process description acts as the backbone for understanding and optimising workflows, making it indispensable for achieving efficiency, accuracy, and compliance, whether in data integration or variable computation.

2) Metadata standards and models for process descriptions

In the field of process description, various models and metadata standards offer diverse approaches for outlining complex workflows and data interactions. Among the most noteworthy is the Business Process Model and Notation (BPMN)<sup>2</sup>, which is widely used for its graphical notation that clearly details business processes. The Unified Modeling Language (UML)<sup>3</sup> offers a more general-purpose approach, featuring activity and sequence diagrams that are adaptable across multiple domains, from software engineering to business analysis.

One metadata standard of particular importance is the Provenance Ontology (PROV)<sup>4</sup>. As a The World Wide Web Consortium (W3C) standard<sup>5</sup>, PROV provides a comprehensive framework for describing the lineage and transformations that data undergo. This effectively captures the provenance of web-based objects and extends its utility to describe processes that create or modify data. This ontology has become especially crucial in settings that require an accurate and detailed account of data transformations and lineage, thereby ensuring both transparency and reproducibility.

Another metadata standard for describing processes is "Cross Domain Integration" (DDI-CDI), developed by the Data Documentation Initiative (DDI) Alliance<sup>6</sup> (version 1.0, release candidate 1, 2023). DDI-CDI process descriptions can be understood as extensions of the PROV standard.

This standard is designed to facilitate the integration, discovery, and use of data across different domains, sources, and types. The DDI-CDI Detailed Model (2023) aims to provide a comprehensive, flexible framework that can be used for a wide variety of data integration scenarios. It is particularly useful in complex research projects that require the integration of various types of data from multiple sources, ensuring that the data is well-documented, discoverable, and usable for analysis.

DDI-CDI includes sections specifically designed for describing the data integration process. These are essential for understanding how various data sources are combined, how variables are computed, and how data quality is assured.

3) Selected subset of the CDI-Process model

Due to its robust capabilities and the richness and clarity of its elements for describing data integration processes, DDI-CDI was selected as the primary metadata standard for this project. It provides a

<sup>2</sup> <https://www.omg.org/spec/BPMN/>

<sup>3</sup> <https://www.uml.org/>

<sup>4</sup> <https://www.w3.org/TR/2013/NOTE-prov-overview-20130430/>

<sup>5</sup> <https://www.w3.org/>

<sup>6</sup> <https://ddialliance.org/>

uniform approach for detailing both data lineage and integration processes, particularly for data from sources like the European Social Survey (ESS)<sup>7</sup>, the European Environmental Agency (EEA)<sup>8</sup>, and Copernicus ERA5<sup>9</sup> . This comprehensive approach ensures that researchers have a clear understanding when working with integrated data and computed variables.

The process description used in this project focuses on a specific aspect of the DDI-CDI Process model, breaking down the workflow and processes into individual steps, each with its unique purpose and distinct input/output parameters. It's important to note that CDI covers both procedural and declarative processes as described by the DDI Training Group/DDI-CDI Working Group (2021). This approach emphasises the process sequence rather than the entire DDI-CDI process model.

A subset of the CDI model chosen to describe the integration process can be accessed using the following link: [https://ddi-alliance.bitbucket.io/DDI-CDI/processSequence\\_2023-06-04/index.html.](https://ddi-alliance.bitbucket.io/DDI-CDI/processSequence_2023-06-04/index.htm)

This package includes approximately 10 classes within the DDI-CDI model, such as Activity, Step, and Parameter.

### 3.1) Activity

Activities serve as high-level overviews of data integration steps and can include sub-activities to establish a hierarchical structure. These activities are not parameterized and operate at a broader scope, such as the data file level. The CDI attributes of the class 'Activity' include 'entityUsed,' which refers to the resources used in the activity, and 'entityProduced,' which refers to the outcomes resulting from the activity. The resources employed can vary and include various types of web input, such as files available via the internet and APIs, as well as web pages and source data descriptions. The outcomes that result from the Activity (entityProduced) are, in our cases, Digital Object Identifiers (DOI) of data files that resolve to the landing pages in the ESS Data Portal as outlined by Bidargaddi et al. (2022).

Activities can be further broken down into steps, which provide a more detailed account of data processing and variable computation.

Below is a UML diagram of the Class Activity<sup>10</sup>, available from DDI-CDI UML subset, that was generated as part of the project documentation. The online documentation provides further details on attributes and associations available for this class.

<sup>7</sup> <https://www.europeansocialsurvey.org/>

<sup>8</sup> <https://www.eea.europa.eu/en>

<sup>9</sup> <https://climate.copernicus.eu/climate-reanalysis>

<sup>10</sup> [https://ddi-alliance.bitbucket.io/DDI-CDI/processSequence\\_2023-06-](https://ddi-alliance.bitbucket.io/DDI-CDI/processSequence_2023-06-04/DDICDILibrary/Classes/Process/Activity.html#super-class-hierarchy-generalization)

[<sup>04/</sup>DDICDILibrary/Classes/Process/Activity.html#super-class-hierarchy-generalization](https://ddi-alliance.bitbucket.io/DDI-CDI/processSequence_2023-06-04/DDICDILibrary/Classes/Process/Activity.html#super-class-hierarchy-generalization)

# **UML Diagram: Class Activity in Context**

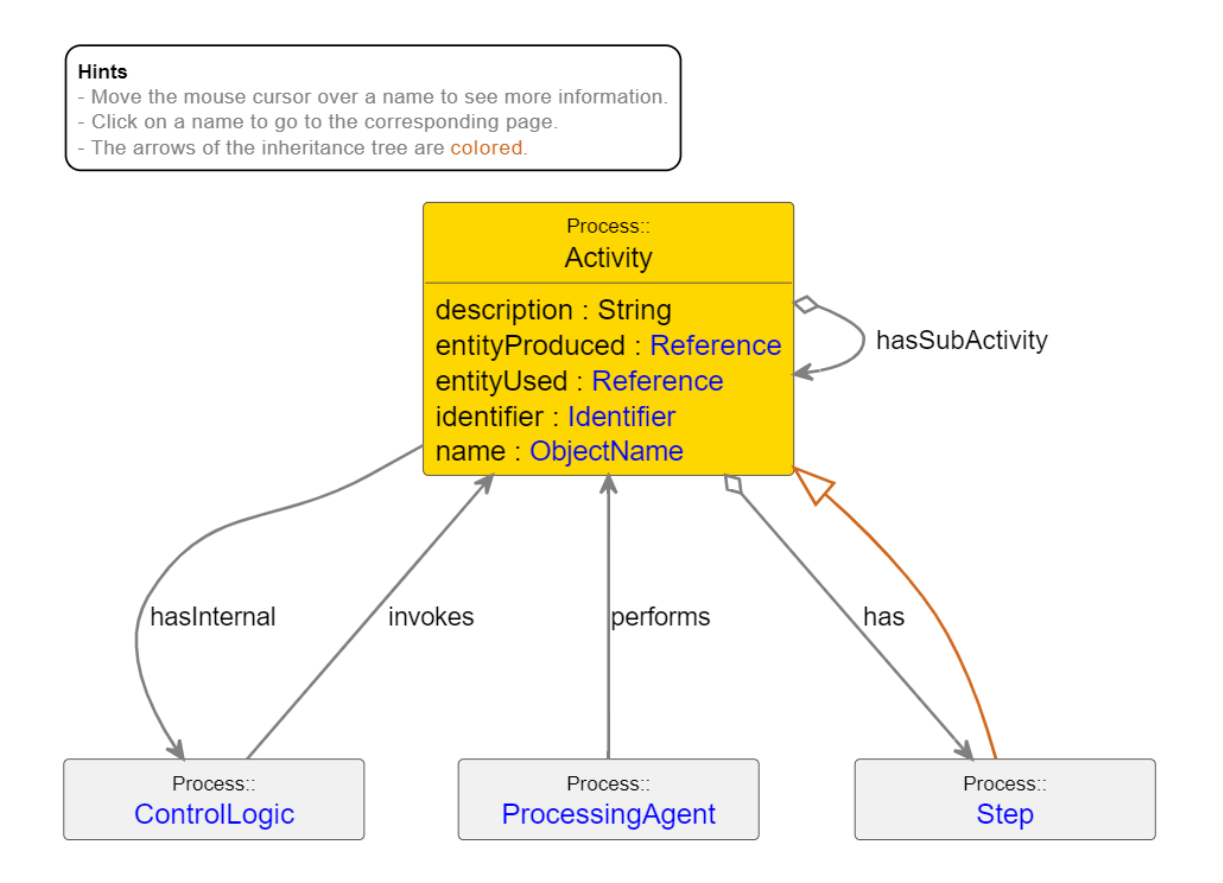

DDI Cross Domain Integration (DDI-CDI) 1.0 - Process::Activity

#### **Hierarchical structure of the activities involved in the project.**

Activities are hierarchically structured using three levels, each with a different level of detail regarding the integration and processing processes.

Level 1: Integrate climate and air quality data with ESS Level 2: ERA5 Data (Copernicus) Level 3: ERA5 Get raw input Level 3: ERA5 Marshalling data Level 3: ERA5 Data Processing Level 2: EEA Air Quality Level 3: EEA Get raw input Level 3: EEA Marshalling data Level3: EEA Data Processing Level 2: Merging of ERA5, EEA and ESS data Level 3: Merging of ERA5, EEA and ESS8 data Level 3: Merging of ERA5, EEA and ESS9 data Level 3: Merging of ERA5, EEA and ESS10 FTF data Level 3: Merging of ERA5, EEA and ESS10 Self-completion data

# **Detailed breakdown of the activities involved in the project.**

The "Activity" column contains the activity name and the link to the element in the provenance tool. "Level" indicates the position level in the structure, and "Description" provides the textual description of the activity.

Table 1: Detailed breakdown of the activities involved in the project

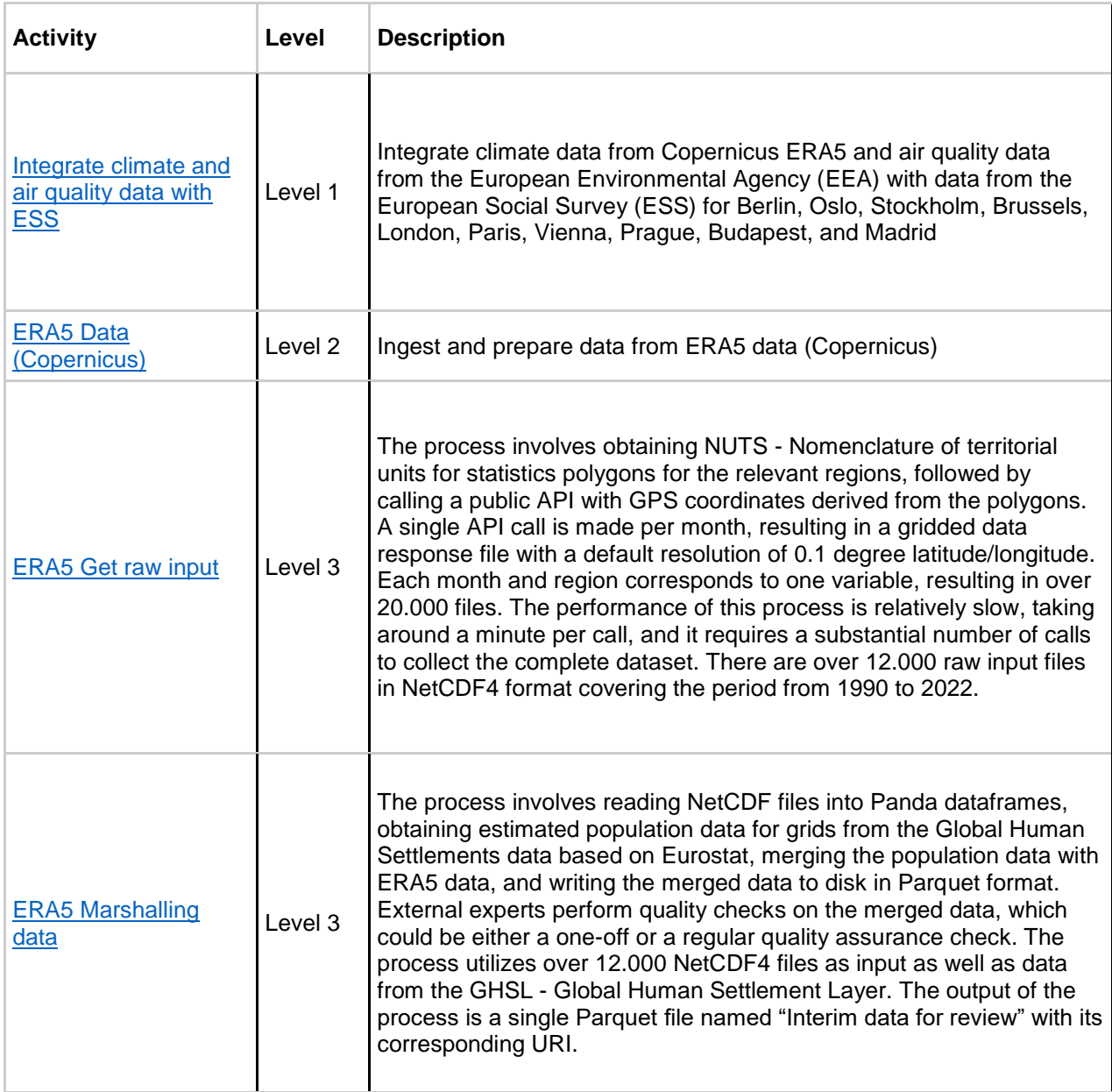

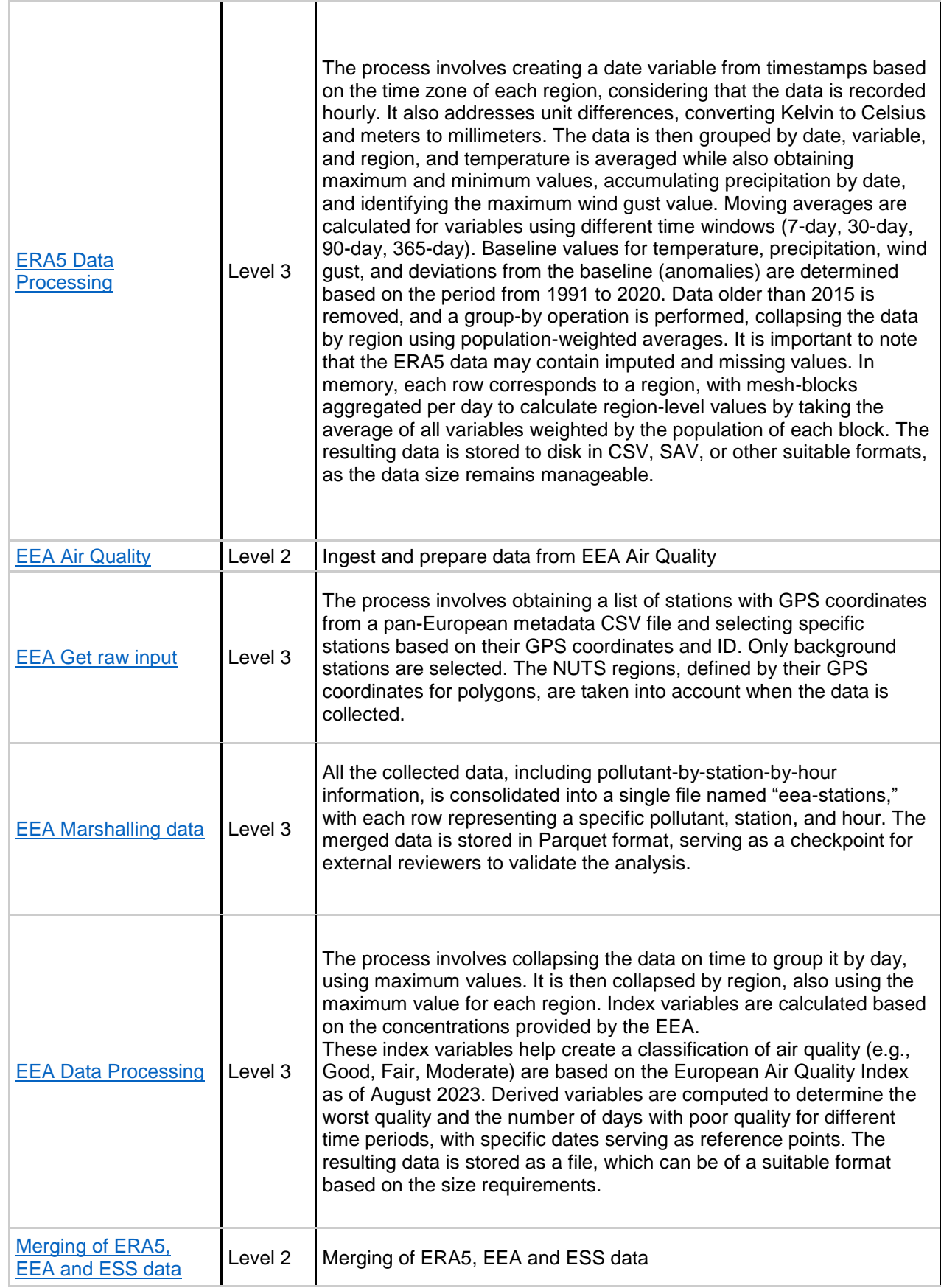

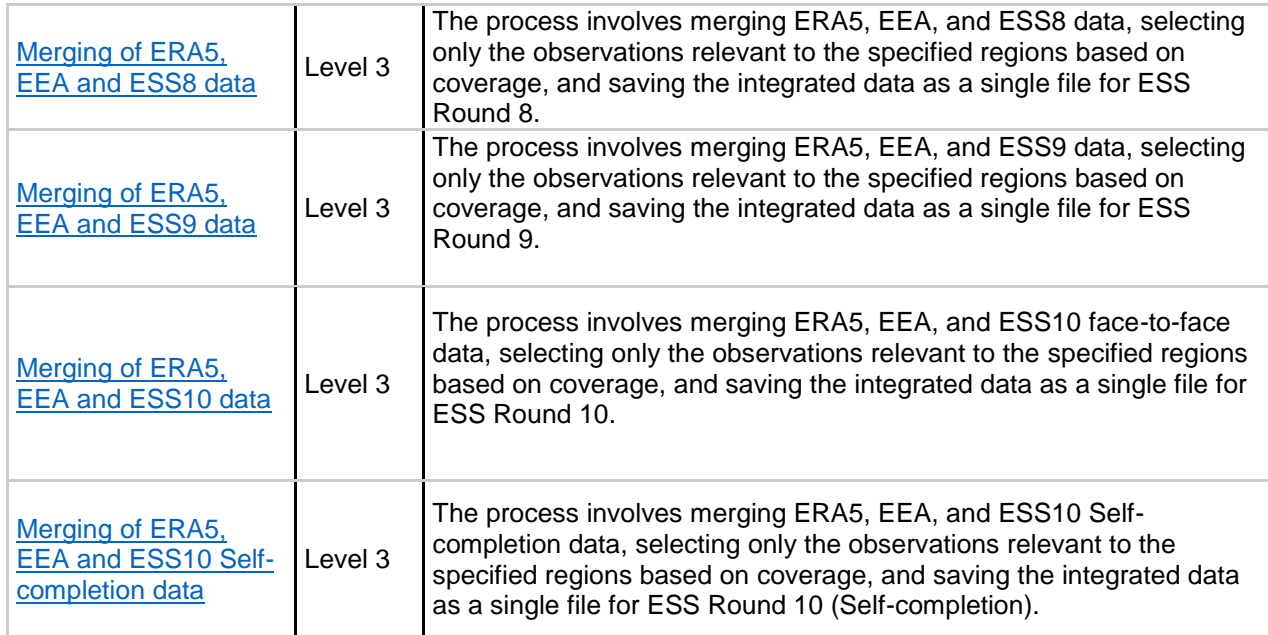

# 3.2) Steps and Parameters

Steps act as modular, parameterized sub-processes that manage the flow of information. Within a single activity, multiple steps can be executed, each processing input parameters and generating output parameters. These parameters can manifest in various forms, such as data files or specific variables.

In our implementation, we've tailored parameters to be instance variables, typically represented as columns within a unit record data file. An attribute named "entityBound" is associated with each parameter. In our context, this attribute contains a URI that directs to the variable's display location in the ESS Data Portal<sup>11</sup>. Notably, the variable's ID is embedded within this URI and aligns with its identifier in the Data Documentation Initiative - Lifecycle documentation (DDI-L)<sup>12</sup>.

Another crucial attribute within the step is "Script", which holds details about the command employed for data processing. Within DDI-CDI, "Script" can include a description of the command to help clarify its purpose and process or a URI linking to an external command script. In our approach, the URI leads to a specific Python file housed in a GitHub repository. Moreover, this URI pinpoints the exact line in the script where the output parameter gets computed, ensuring greater clarity for users seeking to grasp the exact variable's computation process.

Below is a UML diagram of the class [Step](https://ddi-alliance.bitbucket.io/DDI-CDI/processSequence_2023-06-04/DDICDILibrary/Classes/Process/Step.html#super-class-hierarchy-generalization)<sup>13</sup>, available from DDI-CDI UML subset, that was generated as part of the project documentation. The online documentation provides further details on attributes and associations available for this class.

<sup>11</sup> <https://ess-search.nsd.no/en/study/71586b4f-ef66-4b90-aed7-e7e7ad7406ce>

<sup>12</sup> <https://ddialliance.org/Specification/DDI-Lifecycle/3.3/>

<sup>13</sup> [https://ddi-alliance.bitbucket.io/DDI-CDI/processSequence\\_2023-06-](https://ddi-alliance.bitbucket.io/DDI-CDI/processSequence_2023-06-04/DDICDILibrary/Classes/Process/Step.html#super-class-hierarchy-generalization) [04/DDICDILibrary/Classes/Process/Step.html#super-class-hierarchy-generalization](https://ddi-alliance.bitbucket.io/DDI-CDI/processSequence_2023-06-04/DDICDILibrary/Classes/Process/Step.html#super-class-hierarchy-generalization)

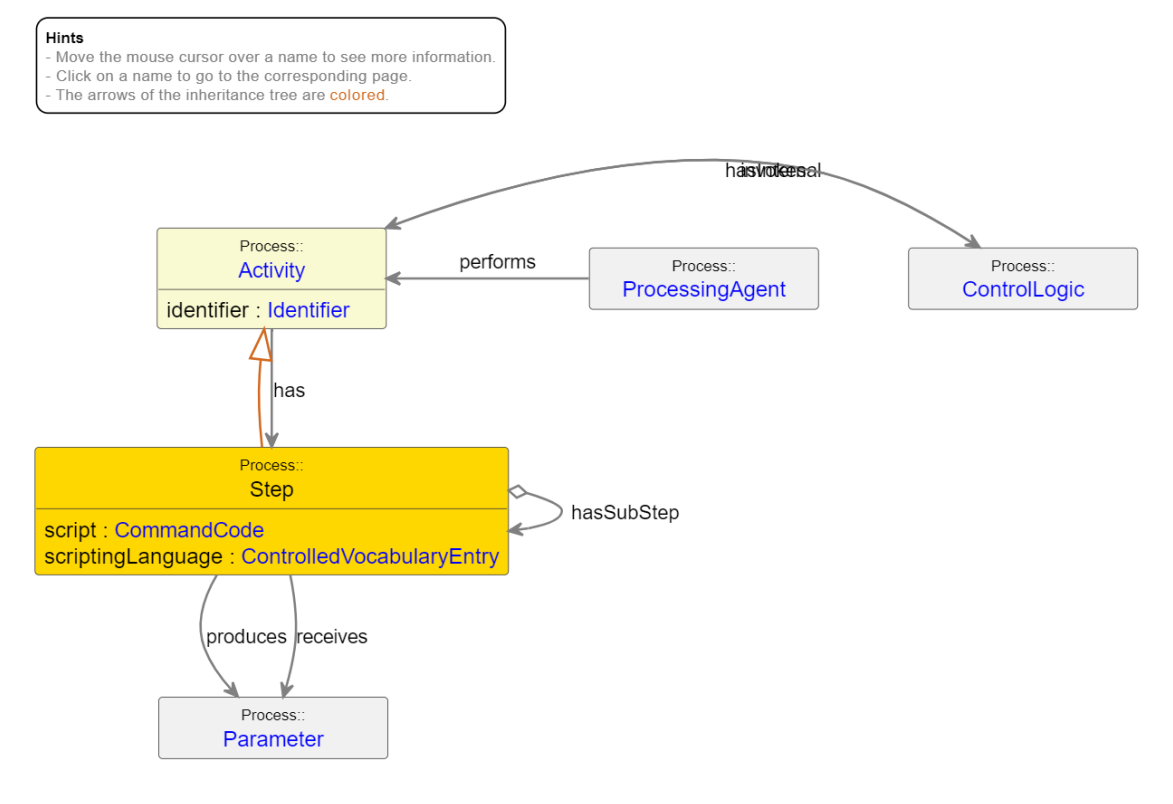

# **UML Diagram: Class Step in Context**

DDI Cross Domain Integration (DDI-CDI) 1.0 - Process: Step

#### **Detailed breakdown of the steps involved in the project**

A total of 58 target variables are computed and described in the provenance tool as well as in the DDI-CDI output. Each step refers to one column in the produced data file, detailing its production. It includes both a textual description and the Python programming code, accessible via the script hyperlink. If other variables are employed for the production, and the target variable is utilised for subsequent production (input and output parameters), those elements are incorporated too. Directions are emphasised using arrows. Below is the example for "Compute target variable 'paccta' ", that produces the target variable 'paccta - Total precipitation, date'.

#### **Process Step**

Description Compute target variable 'paccta' based on variable 'pac', 'region\_id','date' and 'pop'. Calculate total precipitation by date in mm for each grid cell to be<br>included in the data. The total precipitation over 24 statistics.

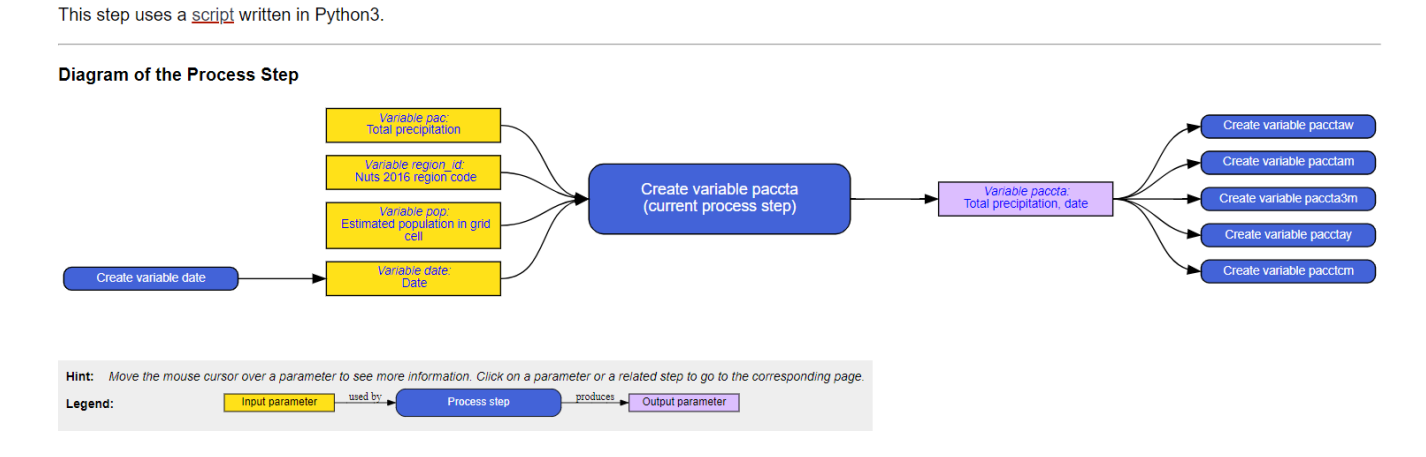

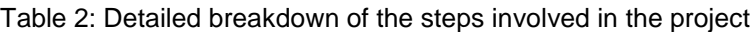

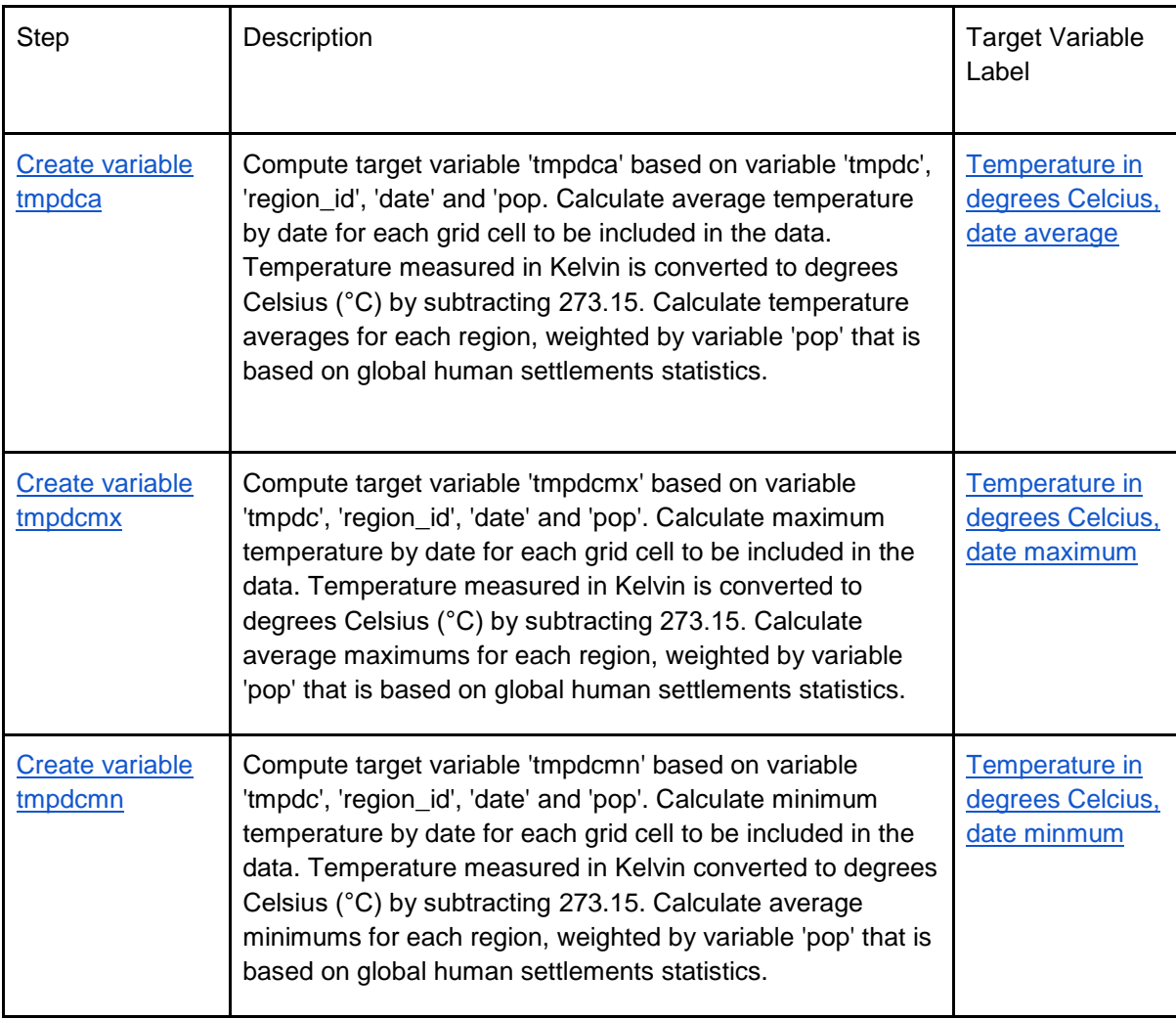

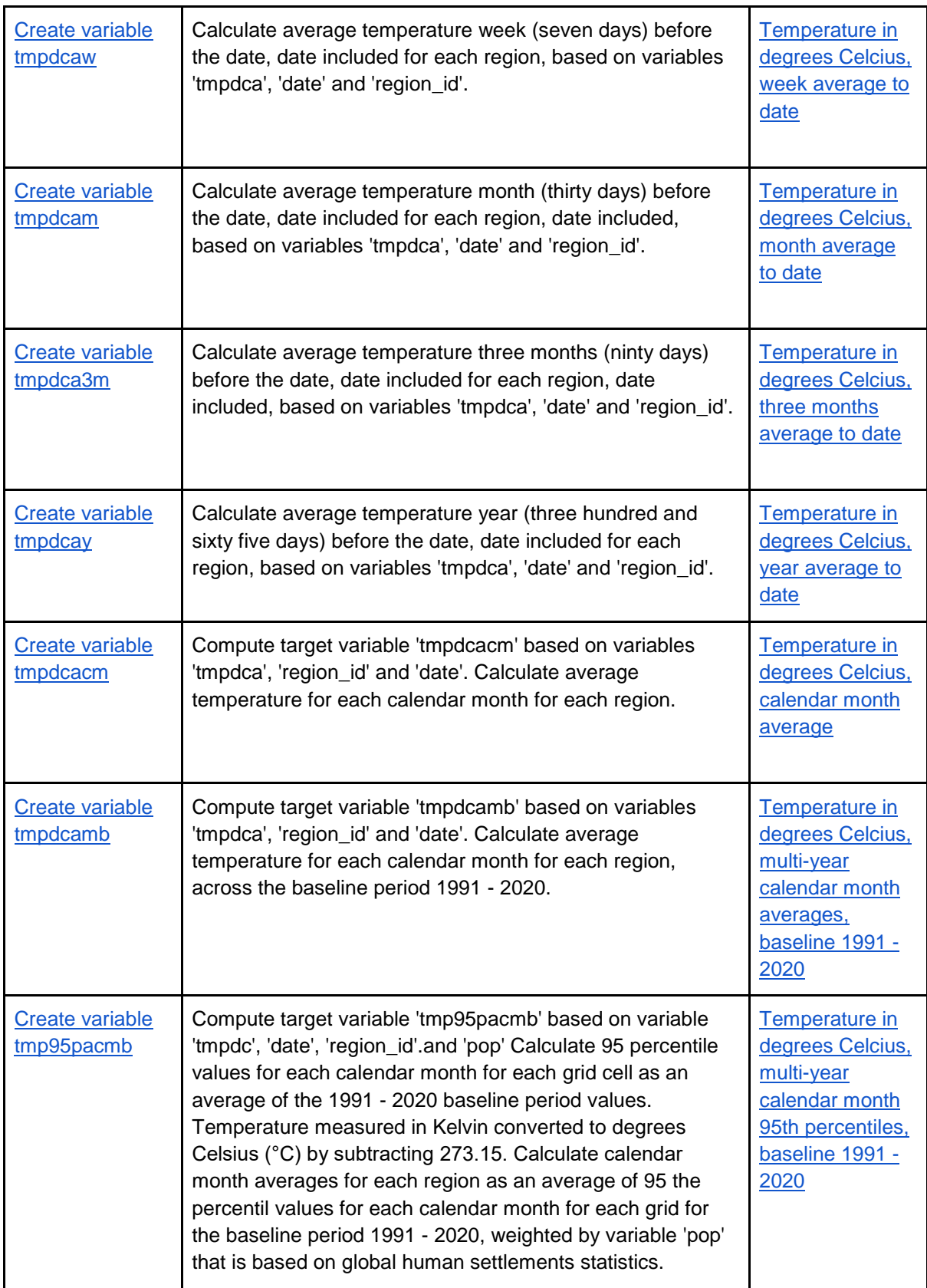

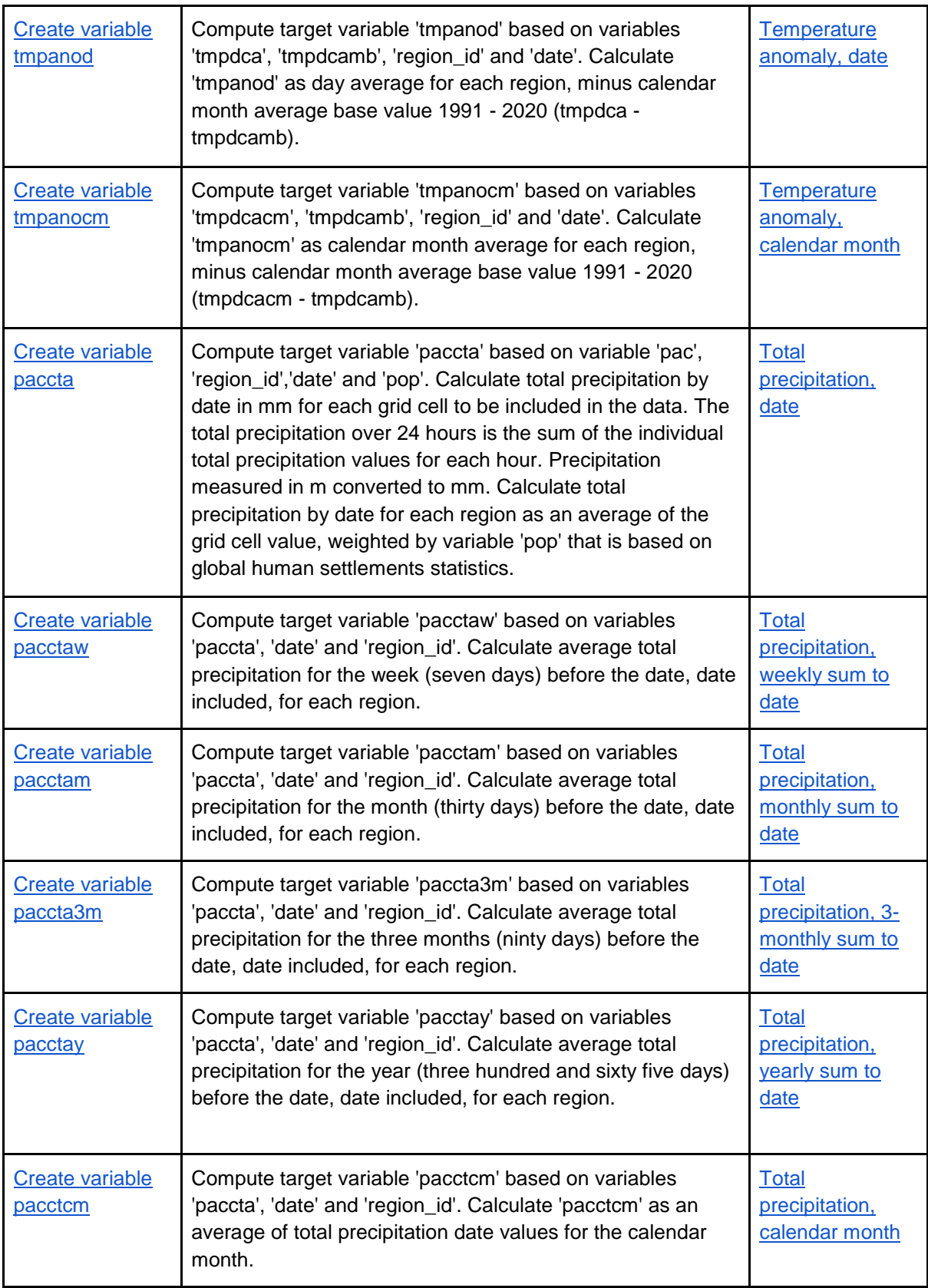

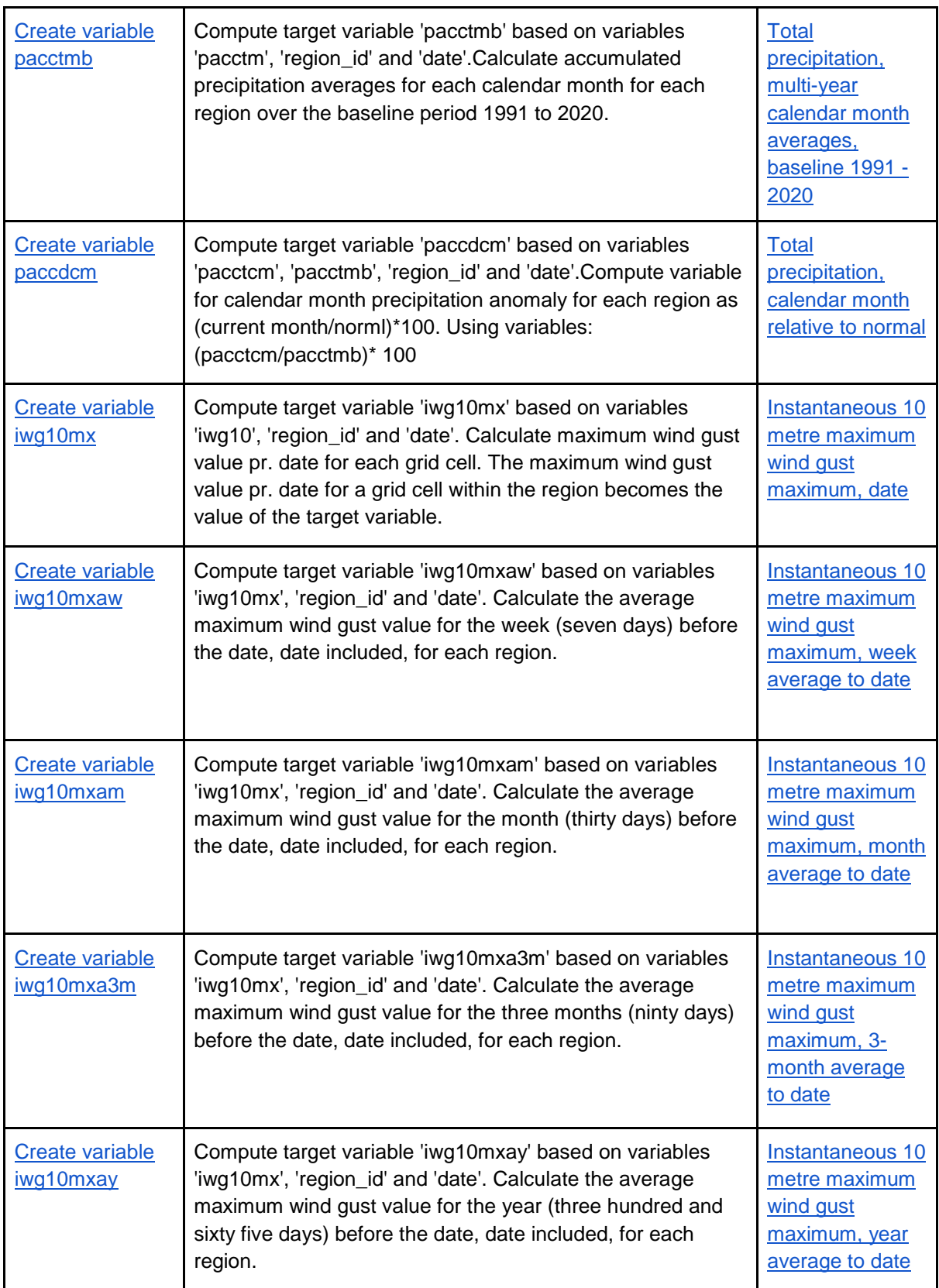

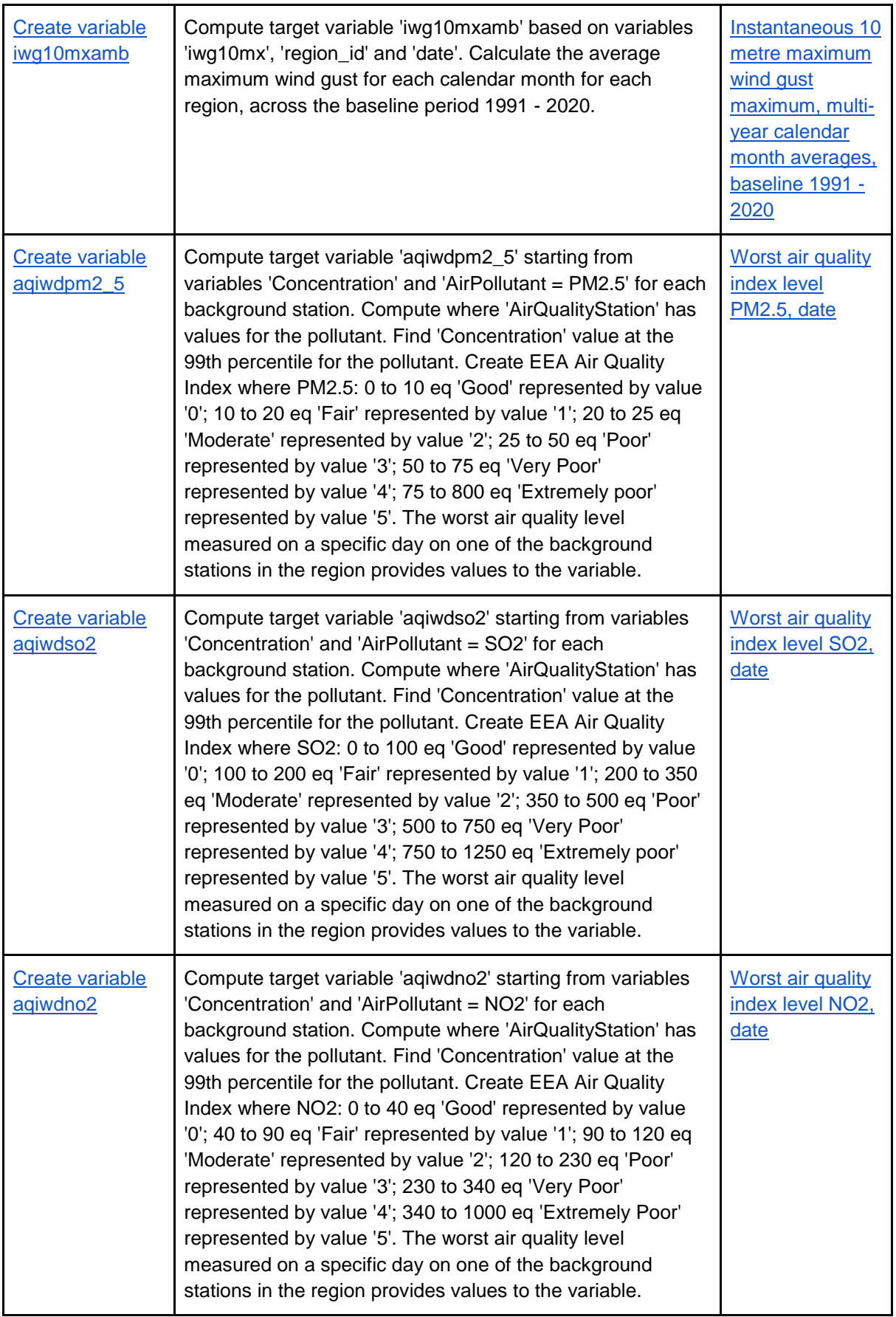

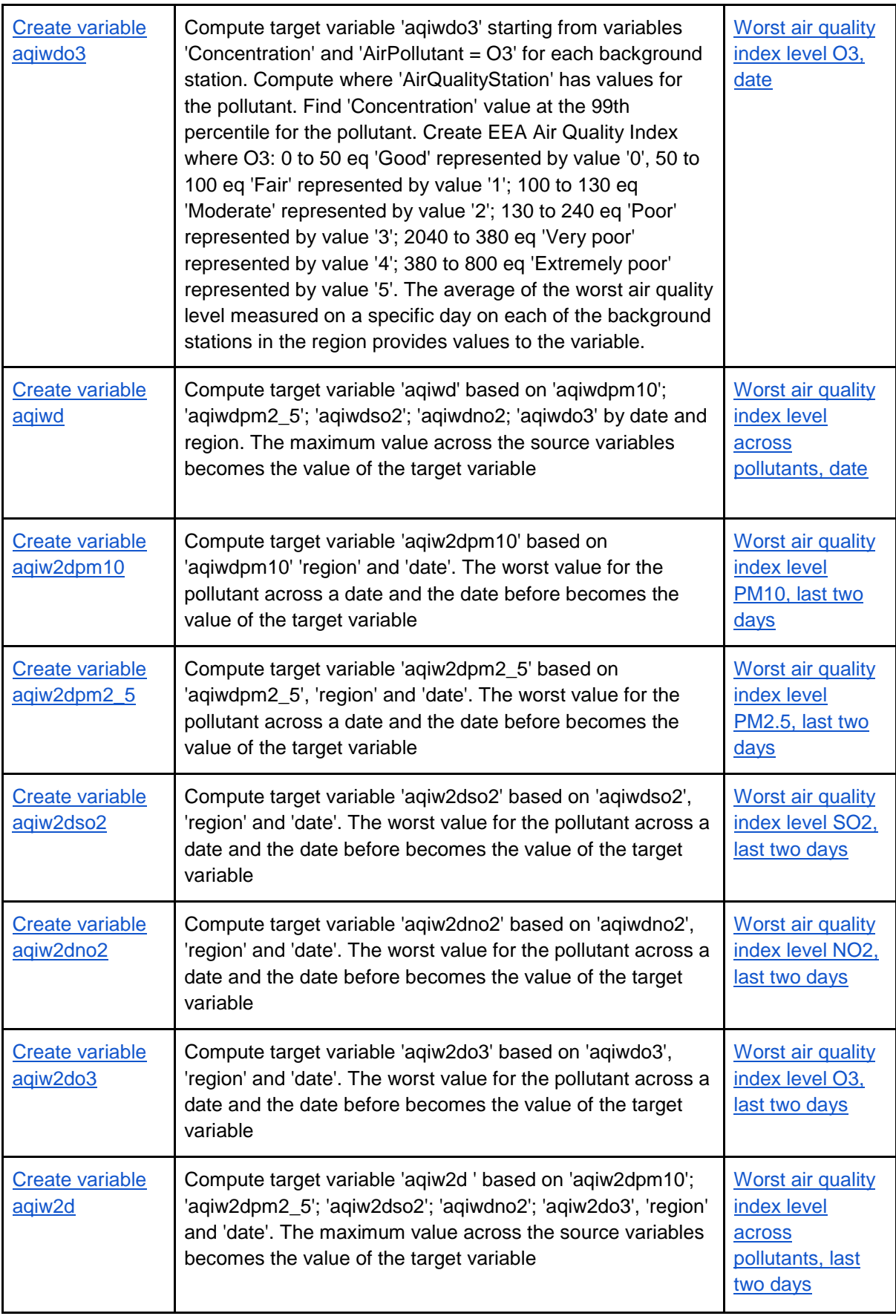

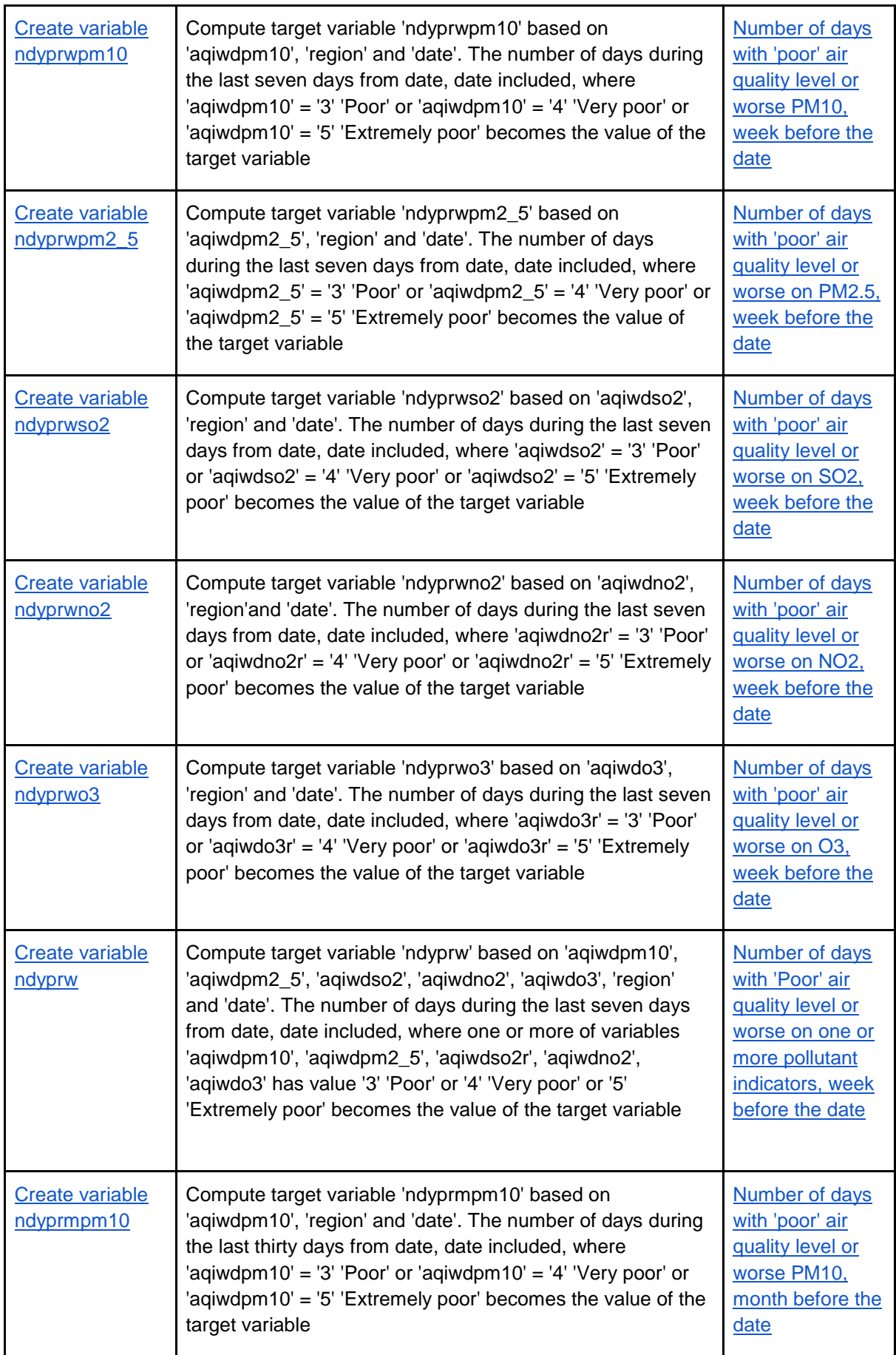

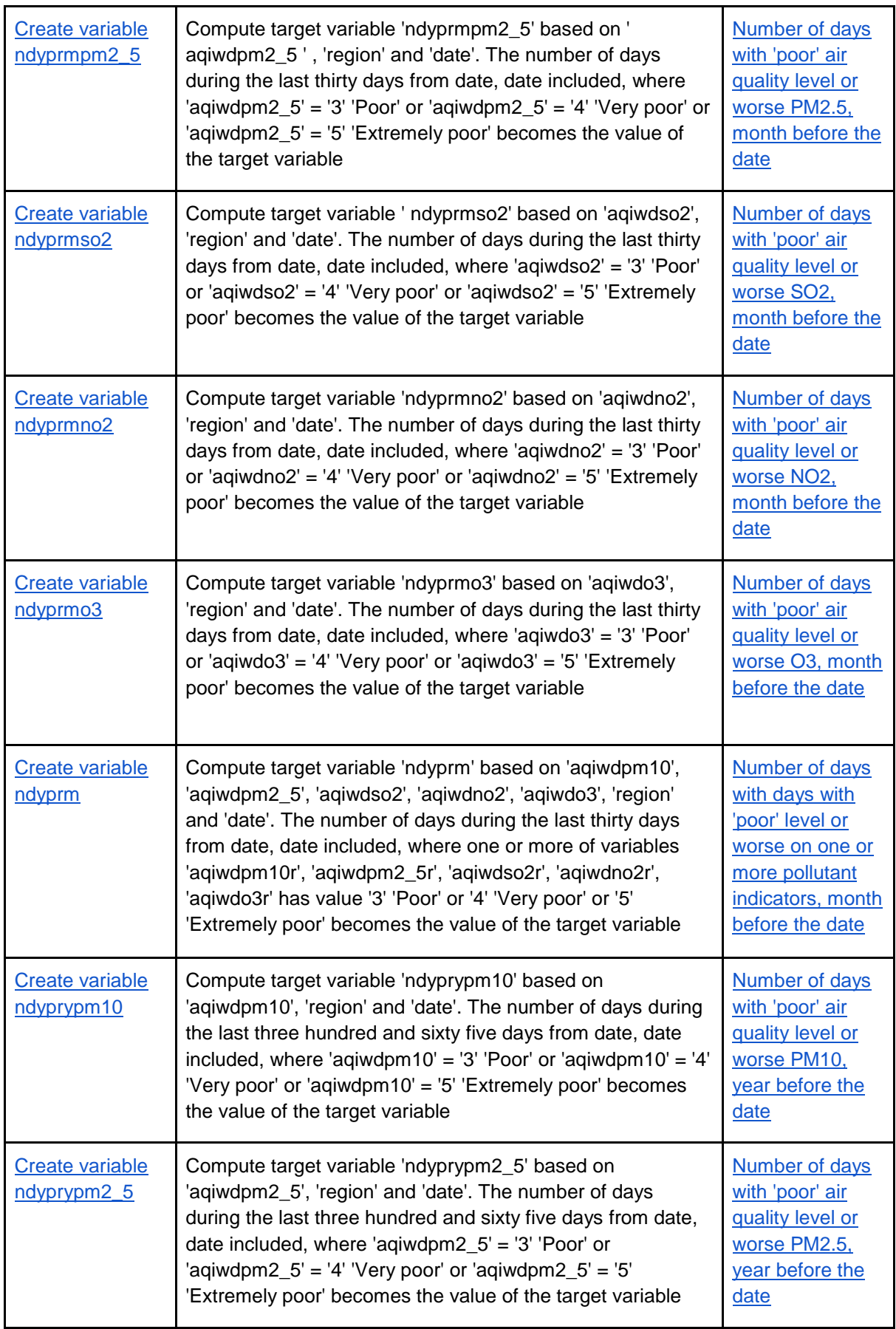

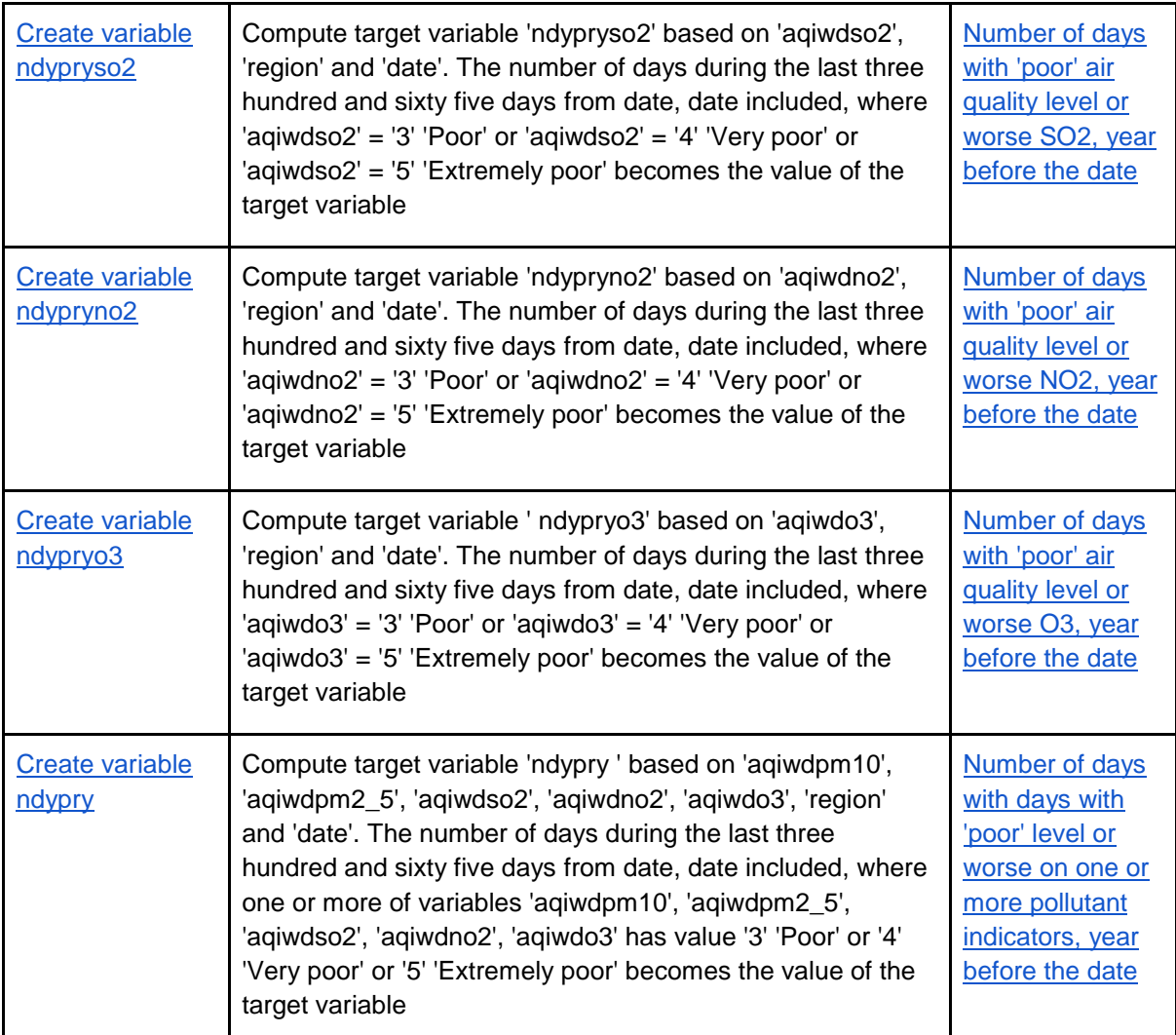

# 4) Syntax Representation of Metadata

The process model is implemented using the XML format for its syntax representation. Although the current version of the CDI metadata standard supports both XML and JSON-LD, DDI-CDI is designed to be expressed in multiple syntaxes. This adaptability is rooted in its design as a UML model and its goal to integrate seamlessly with other standards.

The choice of XML representation was influenced by two primary factors: firstly, its established support in the current CDI release; and secondly, the implementers' expertise with DDI-Lifecycle XML. Opting for XML is consistent, especially given that other segments of the project's documentation, such as study-level and variable metadata, also employ DDI-L XML. These standards are applied simultaneously throughout the project's documentation.

5) Generation of DDI-CDI XML

Given the absence of a database or tool capable of generating DDI-XML, a novel workflow had to be designed. Once the essential classes and attributes for the subset of the process model were defined, individual spreadsheets were generated for each class.

Within these spreadsheets, the attributes and associations of each class are represented as columns. Typically, attributes comprise names and descriptions, while associations are references either to other classes within the CDI model or to external objects outside of the DDI. A Python script is then employed to interpret the content of these spreadsheets, converting the data into DDI-CDI-XML. The primary libraries utilised in this Python script are ElementTree and Pandas.

For validation purposes, the Oxygen application<sup>14</sup> was used, ensuring the XML aligns with the most recently published CDI schema.

#### 6) Funding

The EOSC Future Science Project *Climate Neutral and Smart Cities* is funded under the European Union's Horizon 2020 research and innovation programme under grant agreement No 101017536.

7) Acknowledgments

Many thanks to people working on the *Climate Neutral and Smart Cities* for input and support: Arofan Gregory, Joachim Wackerow

8) References

DDI Cross Domain Integration (DDI-CDI), version 1.0, release candidate 1 (2023).. https://bitbucket.org/ddialliance/ddi-cdi/,<https://ddialliance.org/Specification/ddi-cdi>

DDI-Cross Domain Integration: Detailed Model (2023) [https://ddi-alliance.atlassian.net/wiki/download/attachments/860815393/Part\\_2\\_DDI-](https://ddi-alliance.atlassian.net/wiki/download/attachments/860815393/Part_2_DDI-CDI_Detailed_Model_PR_1.pdf?version=3&modificationDate=1586887411228&cacheVersion=1&api=v2)[CDI\\_Detailed\\_Model\\_PR\\_1.pdf?version=3&modificationDate=1586887411228&cacheVersion=1&api=v2](https://ddi-alliance.atlassian.net/wiki/download/attachments/860815393/Part_2_DDI-CDI_Detailed_Model_PR_1.pdf?version=3&modificationDate=1586887411228&cacheVersion=1&api=v2)

Wackerow, J. (2023). ddi-cdi\_process2web. [https://eosc-provenance.sikt.no](https://eosc-provenance.sikt.no/)

DDI Training Group/DDI-CDI Working Group (2021). Data Integration: Using DDI-CDI with Other Standards, 33- 37

[chrome-extension://efaidnbmnnnibpcajpcglclefindmkaj/https://codata.org/wp-content/uploads/2021/09/DDI-](https://codata.org/wp-content/uploads/2021/09/DDI-CDI_Other_Standards_Webinar.pdf)[CDI\\_Other\\_Standards\\_Webinar.pdf](https://codata.org/wp-content/uploads/2021/09/DDI-CDI_Other_Standards_Webinar.pdf)

Orten, H., Rayner, D., Stavestrand, E., Alfredsson I., Lace, I., Vipavc Brvar, I., Dolinar, M., Wackerow, J.,Clark, H. (2023) Climate and Air Quality Indices for the European Social Survey , 17 <https://preprints.arphahub.com/article/114675/>

Bidargaddi, A., Agasøster, B., Skjåk, K., K., Risnes, Ø. (2022) Report on Preparing the ESS for Services in the EOSC (ESS as a Service) <https://zenodo.org/records/6779526#.Y8ewm0GZO1s>

<sup>14</sup> <https://www.oxygenxml.com/>